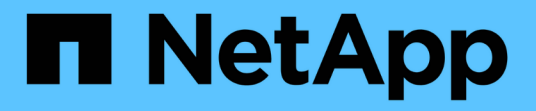

## 概念 SnapCenter Software 5.0

NetApp July 18, 2024

This PDF was generated from https://docs.netapp.com/ja-jp/snapcenter-50/concept/concept\_snapcenter\_overview.html on July 18, 2024. Always check docs.netapp.com for the latest.

# 目次

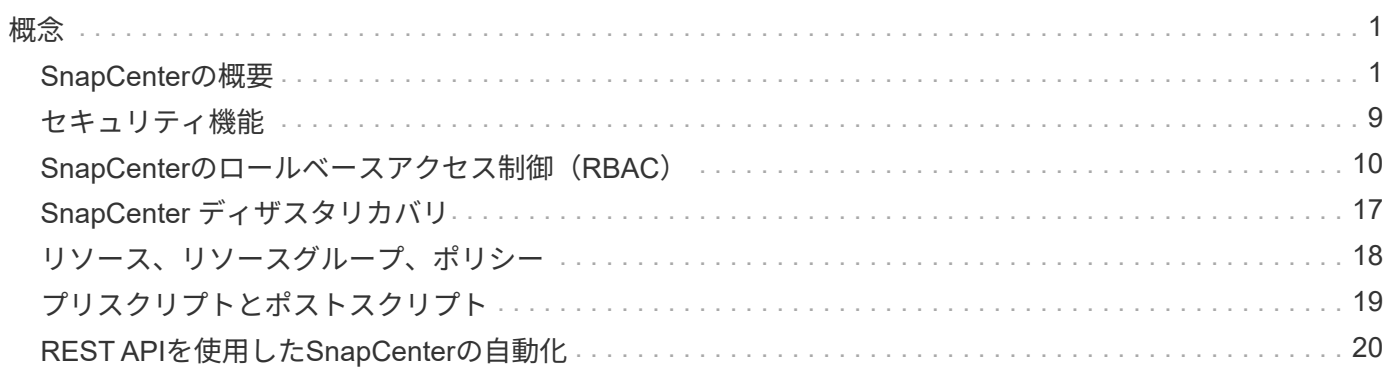

<span id="page-2-0"></span>概念

### <span id="page-2-1"></span>**SnapCenter**の概要

SnapCenterソフトウェアは、シンプルで拡張性に優れた一元管理型プラットフォームで す。ハイブリッドクラウドのどこにいても、ONTAPシステムで実行されるアプリケーシ ョン、データベース、ホストファイルシステム、VMに対して、アプリケーションと整合 性のあるデータ保護を提供します。

SnapCenterは、NetAppのSnapshot、SnapRestore、FlexClone、SnapMirror、SnapVaultのテクノロジを活用 して、次の機能を提供します。

- 高速でスペース効率に優れた、アプリケーションと整合性のあるディスクベースのバックアップ
- 迅速できめ細かなリストア、アプリケーションと整合性のあるリカバリ
- スペース効率に優れた高速クローニング

SnapCenterには、SnapCenter Serverと個別の軽量プラグインの両方が含まれています。リモートアプリケー ションホストへのプラグインの導入を自動化したり、バックアップ、検証、クローニング処理のスケジュール を設定したり、すべてのデータ保護処理を監視したりできます。

SnapCenterは次の方法で導入できます。

- オンプレミスで次のデータを保護:
	- ONTAP FAS、AFF、またはAll SAN Array(ASA)プライマリシステム上にあり、ONTAP FAS、 AFF、またはASAセカンダリシステムにレプリケートされるデータ
	- ONTAP Selectプライマリシステム上のデータ
	- ONTAP FAS、AFF、またはASAのプライマリシステムとセカンダリシステムにあり、ローカル のStorageGRIDオブジェクトストレージで保護されているデータ

• ハイブリッドクラウドにオンプレミスで導入し、以下のデータを保護

- ONTAP FAS、AFF、またはASAプライマリシステム上にあり、Cloud Volumes ONTAPにレプリケー トされるデータ
- ONTAP FAS、AFF、ASAのプライマリシステムとセカンダリシステムにあり、クラウドのオブジェク トストレージとアーカイブストレージで保護されているデータ(BlueXPのバックアップとリカバリの 統合を使用)
- パブリッククラウドに導入し、以下のデータを保護
	- Cloud Volumes ONTAP (旧ONTAP Cloud) プライマリシステム上のデータ
	- Amazon FSx for ONTAP上のデータ
	- プライマリAzure NetApp Files上のデータ(Oracle、Microsoft SQL、SAP HANA)

SnapCenterの主な機能は次のとおりです。

• アプリケーションと整合性のある一元的なデータ保護

データ保護は、ONTAPシステムで実行されているMicrosoft Exchange Server、Microsoft SQL Server

、LinuxまたはAIX上のOracleデータベース、SAP HANAデータベース、およびWindows Hostファイルシ ステムでサポートされます。

ユーザ定義のSnapCenterプラグインを作成するフレームワークを提供することで、他の標準またはカスタ ムのアプリケーションやデータベースでもデータ保護がサポートされます。これにより、同じ単一コンソ ールから他のアプリケーションやデータベースのデータを保護できます。このフレームワークを活用する ことで、NetAppはIBM DB2、MongoDB、MySQLなどのSnapCenterカスタムプラグインをNetAppオート メーションストアでリリースしました。

["NetApp](https://automationstore.netapp.com/home.shtml)[ストレージ自動化ストア](https://automationstore.netapp.com/home.shtml)["](https://automationstore.netapp.com/home.shtml)

• ポリシーベースのバックアップ

ポリシーベースのバックアップでは、NetApp Snapshotテクノロジを活用して、スペース効率に優れた、 アプリケーションと整合性のあるディスクベースのバックアップを高速で作成できます。必要に応じて、 既存の保護関係を更新して、セカンダリストレージへのバックアップの保護を自動化することもできま す。

• 複数のリソースのバックアップ

SnapCenterリソースグループを使用すると、同じタイプの複数のリソース(アプリケーション、データベ ース、またはホストファイルシステム)を同時にバックアップできます。

• リストアとリカバリ

SnapCenterは、バックアップの迅速できめ細かなリストアと、アプリケーションと整合性のある時間ベー スのリカバリを実現します。ハイブリッドクラウド内の任意のデスティネーションからリストアできま す。

• クローニング

SnapCenterは、スペース効率に優れ、アプリケーションと整合性のある高速クローニングを実現し、ソフ トウェア開発を高速化します。クローニングは、ハイブリッドクラウド内の任意のデスティネーションで 実行できます。

•単一のユーザ管理グラフィカルユーザインターフェイス (GUI)

SnapCenterのGUIを使用すると、ハイブリッドクラウド内の任意のデスティネーションにあるリソースの バックアップとクローンを一元的に管理できます。

• REST API、Windowsコマンドレット、UNIXコマンド

SnapCenterには、ほとんどの機能をREST APIが含まれており、任意のオーケストレーションソフトウェ アと統合できます。また、Windows PowerShellコマンドレットやコマンドラインインターフェイスも使 用できます。

REST APIの詳細については、を参照してください ["REST API](https://docs.netapp.com/us-en/snapcenter/sc-automation/overview_rest_apis.html)[の概要](https://docs.netapp.com/us-en/snapcenter/sc-automation/overview_rest_apis.html)["](https://docs.netapp.com/us-en/snapcenter/sc-automation/overview_rest_apis.html)。

Windowsコマンドレットの詳細については、を参照してください ["SnapCenter](https://library.netapp.com/ecm/ecm_download_file/ECMLP2886895) [ソフトウェアコマンドレッ](https://library.netapp.com/ecm/ecm_download_file/ECMLP2886895) [トリファレンスガイド](https://library.netapp.com/ecm/ecm_download_file/ECMLP2886895)["](https://library.netapp.com/ecm/ecm_download_file/ECMLP2886895)。

UNIXコマンドの詳細については、を参照してください ["SnapCenter](https://library.netapp.com/ecm/ecm_download_file/ECMLP2886896) [ソフトウェアコマンドリファレンス](https://library.netapp.com/ecm/ecm_download_file/ECMLP2886896) [ガイド](https://library.netapp.com/ecm/ecm_download_file/ECMLP2886896)["](https://library.netapp.com/ecm/ecm_download_file/ECMLP2886896)。

- データ保護のダッシュボードとレポートの一元化
- セキュリティと委任のためのRole-Based Access Control(RBAC;ロールベースアクセス制御)。
- 高可用性を備えたリポジトリデータベース

SnapCenterは、高可用性を備えた組み込みのリポジトリデータベースを提供し、すべてのバックアップメ タデータを格納します。

• プラグインのプッシュインストールを自動化

SnapCenterサーバホストからアプリケーションホストへのSnapCenterプラグインのリモートプッシュを 自動化できます。

• 高可用性

SnapCenterのハイアベイラビリティは、外部のロードバランサ(F5)を使用して設定します。同じデー タセンター内では、最大2つのノードがサポートされます。

• ディザスタリカバリ(DR)

リソースの破損やサーバのクラッシュなどの災害が発生した場合に、SnapCenterサーバをリカバリできま す。

• SnapLock

SnapLockは、規制やガバナンスに準拠するためにWrite Once、Read Many(WORM)ストレージを使用 して変更不可能な状態でファイルを保管する組織向けの、ハイパフォーマンスなコンプライアンス解決策 です。

SnapLockの詳細については、 ["SnapLock](https://docs.netapp.com/us-en/ontap/snaplock/)[とは](https://docs.netapp.com/us-en/ontap/snaplock/)["](https://docs.netapp.com/us-en/ontap/snaplock/)

• SnapMirrorビジネス継続性(SM-BC)

SnapMirrorビジネス継続性(SM-BC)を使用すると、サイト全体で障害が発生してもビジネスサービスの 運用を継続でき、アプリケーションがセカンダリコピーを使用して透過的にフェイルオーバーできるよう になります。SM-BCでフェイルオーバーをトリガーするために、手動操作や追加のスクリプト作成は必要 ありません。

この機能でサポートされるプラグインは、SnapCenter Plug-in for SQL Server、SnapCenter Plug-in for Windows、およびSnapCenter Plug-in for Oracle Databaseです。

SM-BCの詳細については、 ["SnapMirror](https://docs.netapp.com/us-en/ontap/smbc/index.html)[ビジネス](https://docs.netapp.com/us-en/ontap/smbc/index.html)[継続](https://docs.netapp.com/us-en/ontap/smbc/index.html)[性\(](https://docs.netapp.com/us-en/ontap/smbc/index.html)[SM-BC](https://docs.netapp.com/us-en/ontap/smbc/index.html)[\)](https://docs.netapp.com/us-en/ontap/smbc/index.html)["](https://docs.netapp.com/us-en/ontap/smbc/index.html)

SM-BCについて、ハードウェア、ソフトウェア、およびシステムのさまざまな設定要件を満たしているこ とを確認します。詳細については、 ["](https://docs.netapp.com/us-en/ontap/smbc/smbc_plan_prerequisites.html)[前](https://docs.netapp.com/us-en/ontap/smbc/smbc_plan_prerequisites.html)[提](https://docs.netapp.com/us-en/ontap/smbc/smbc_plan_prerequisites.html)[条件](https://docs.netapp.com/us-en/ontap/smbc/smbc_plan_prerequisites.html)["](https://docs.netapp.com/us-en/ontap/smbc/smbc_plan_prerequisites.html)

• 同期ミラーリング

同期ミラーリング機能は、遠隔地にあるストレージアレイ間で、オンラインのリアルタイムデータレプリ ケーションを提供します。

同期ミラーの詳細については'を参照してください ["](https://docs.netapp.com/us-en/e-series-santricity/sm-mirroring/overview-mirroring-sync.html)[同](https://docs.netapp.com/us-en/e-series-santricity/sm-mirroring/overview-mirroring-sync.html)[期](https://docs.netapp.com/us-en/e-series-santricity/sm-mirroring/overview-mirroring-sync.html)[ミラーリングの概要](https://docs.netapp.com/us-en/e-series-santricity/sm-mirroring/overview-mirroring-sync.html)["](https://docs.netapp.com/us-en/e-series-santricity/sm-mirroring/overview-mirroring-sync.html)

### **SnapCenter**のアーキテクチャ

SnapCenterプラットフォームは、一元管理サーバ(SnapCenterサーバ)とSnapCenterプラグインホストを含 む多層アーキテクチャに基づいています。

SnapCenterはマルチサイトデータセンターをサポートしています。SnapCenterサーバとプラグインホスト は、地理的に離れた場所に配置できます。

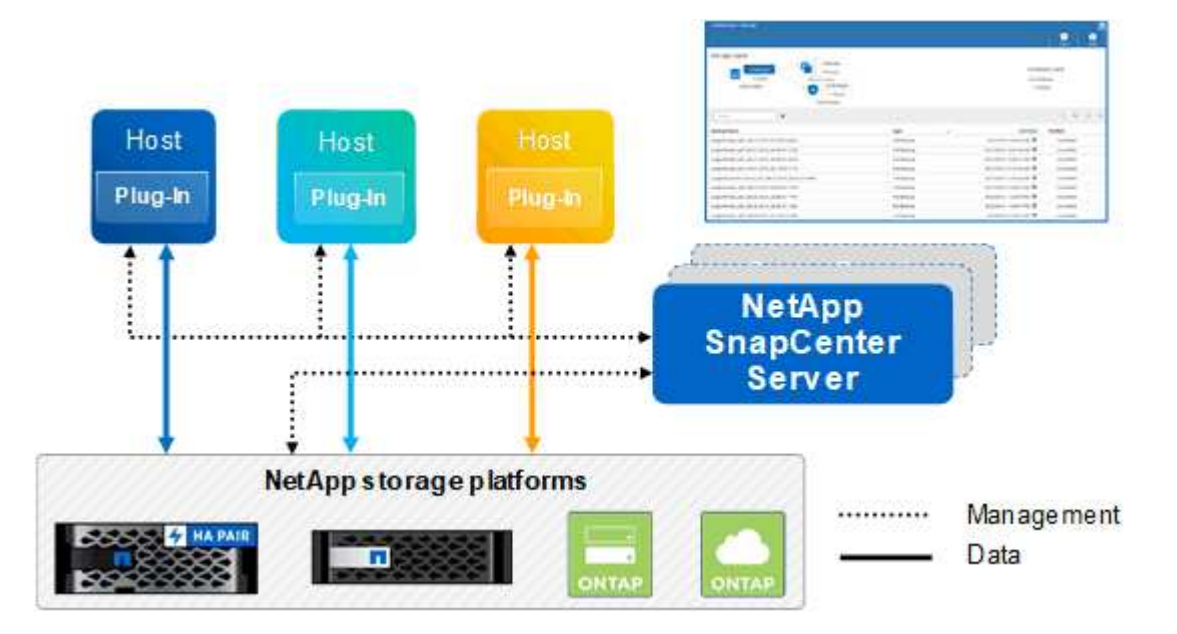

### **SnapCenter**コンポーネント

SnapCenterは、SnapCenter ServerプラグインとSnapCenterプラグインで構成されています。保護するデー タに適したプラグインのみをインストールしてください。

- SnapCenterサーバ
- SnapCenter Plug-ins Package for Windowsには、次のプラグインが含まれています。
	- SnapCenter Plug-in for Microsoft SQL Server
	- Microsoft Windows用SnapCenterプラグイン
	- SnapCenter Plug-in for Microsoft Exchange Server
	- SAP HANAデータベース向けSnapCenterプラグイン
- SnapCenter Plug-ins Package for Linuxには、次のプラグインが含まれています。
	- SnapCenter Plug-in for Oracle Database
	- SAP HANAデータベース向けSnapCenterプラグイン
	- UNIXファイルシステム用SnapCenterプラグイン
- SnapCenter Plug-ins Package for AIXには、次のプラグインが含まれています。
	- SnapCenter Plug-in for Oracle Database
	- UNIXファイルシステム用SnapCenterプラグイン
- SnapCenterカスタムプラグイン

カスタムプラグインはコミュニティでサポートされており、からダウンロードできます ["NetApp](https://automationstore.netapp.com/home.shtml)[ストレ](https://automationstore.netapp.com/home.shtml) [ージ自動化ストア](https://automationstore.netapp.com/home.shtml)["](https://automationstore.netapp.com/home.shtml)。

SnapCenter Plug-in for VMware vSphere(旧NetAppデータブローカー)は、仮想化されたデータベースおよ びファイルシステムに対するSnapCenterのデータ保護処理をサポートするスタンドアロンの仮想アプライア ンスです。

### **SnapCenter**サーバ

SnapCenterサーバには、Webサーバ、一元化されたHTML5ベースのユーザインターフェイス、PowerShellコ マンドレット、REST API、SnapCenterリポジトリが含まれています。

SnapCenterを使用すると、単一のユーザインターフェイス内で複数のSnapCenterサーバ間で高可用性と水平 拡張を実現できます。外部のロードバランサ(F5)を使用すると、高可用性を実現できます。数千台ものホ ストで構成される大規模な環境では、複数の SnapCenter Server を追加して負荷を分散すると便利です。

• SnapCenter Plug-ins Package for Windowsを使用する場合は、SnapCenter ServerおよびWindowsプラグ インホストでホストエージェントが実行されます。ホストエージェントは、スケジュールをリモー トWindowsホストでネイティブに実行します。Microsoft SQL Serverの場合は、ローカルのSQLインスタ ンスで実行します。

SnapCenterサーバは、ホストエージェントを介してWindowsプラグインと通信します。

- SnapCenter Plug-ins Package for LinuxまたはSnapCenter Plug-ins Package for AIXを使用する場合、スケ ジュールはSnapCenterサーバでWindowsタスクスケジュールとして実行されます。
	- SnapCenter Plug-in for Oracle Database の場合、 SnapCenter サーバホストで実行されるホストエー ジェントは、 Linux ホストまたは AIX ホストで実行される SnapCenter Plug-in Loader ( SPL )と通 信して、異なるデータ保護処理を実行します。
	- SnapCenter Plug-in for SAP HANA Database および SnapCenter Custom Plug-ins の場合、 SnapCenter サーバはホストで実行されている SCCore エージェントを通じてこれらのプラグインと 通信します。

SnapCenterサーバおよびプラグインは、HTTPSを使用してホストエージェントと通信します。SnapCenter 処理に関する情報は、 SnapCenter リポジトリに保存されます。

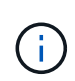

SnapCenterは、Windowsホスト用に分離されたネームスペースをサポートします。分離ネーム スペースの使用時に問題が発生した場合は、を参照してください ["](https://kb.netapp.com/mgmt/SnapCenter/SnapCenter_is_unable_to_discover_resources_when_using_disjoint_namespace)[分離](https://kb.netapp.com/mgmt/SnapCenter/SnapCenter_is_unable_to_discover_resources_when_using_disjoint_namespace)[されたネームスペース](https://kb.netapp.com/mgmt/SnapCenter/SnapCenter_is_unable_to_discover_resources_when_using_disjoint_namespace) [を使用しているときに](https://kb.netapp.com/mgmt/SnapCenter/SnapCenter_is_unable_to_discover_resources_when_using_disjoint_namespace)[SnapCenter](https://kb.netapp.com/mgmt/SnapCenter/SnapCenter_is_unable_to_discover_resources_when_using_disjoint_namespace)[でリソースを検](https://kb.netapp.com/mgmt/SnapCenter/SnapCenter_is_unable_to_discover_resources_when_using_disjoint_namespace)[出](https://kb.netapp.com/mgmt/SnapCenter/SnapCenter_is_unable_to_discover_resources_when_using_disjoint_namespace)[できない](https://kb.netapp.com/mgmt/SnapCenter/SnapCenter_is_unable_to_discover_resources_when_using_disjoint_namespace)["](https://kb.netapp.com/mgmt/SnapCenter/SnapCenter_is_unable_to_discover_resources_when_using_disjoint_namespace)。

### **SnapCenter**プラグイン

各SnapCenterプラグインは、特定の環境、データベース、アプリケーションをサポートします。

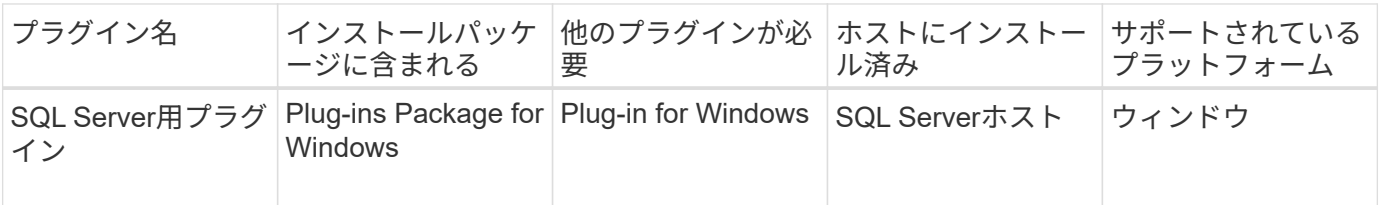

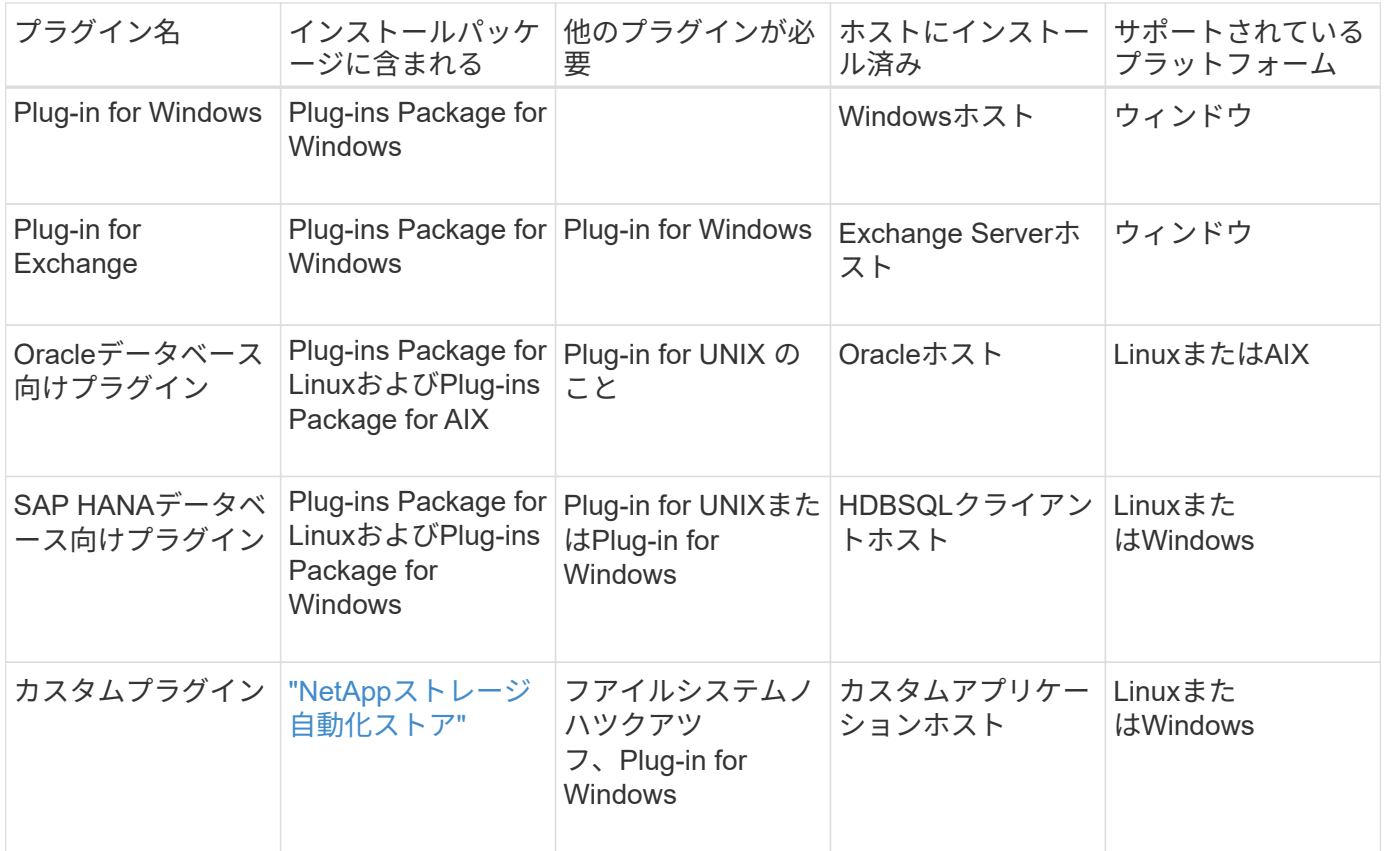

 $\bigcirc$ 

SnapCenter Plug-in for VMware vSphereは、仮想マシン(VM)、データストア、および仮想マ シンディスク(VMDK)のcrash-consistentおよびvm-consistentバックアップおよびリストア処 理をサポートします。また、SnapCenterアプリケーション固有のプラグインをサポートして、 仮想データベースおよびファイルシステムのアプリケーションと整合性のあるバックアップお よびリストア処理を保護します。

SnapCenter 4.1.1 ユーザの場合、 SnapCenter Plug-in for VMware vSphere 4.1.1 のドキュメントには、仮想 化されたデータベースとファイルシステムの保護に関する情報が記載されています。NetAppデータブローカ ー1.0および1.0.1のドキュメントには、SnapCenter 4.2.xのユーザ向けに、LinuxベースのNetAppデータブロ ーカー仮想アプライアンス(オープン仮想アプライアンス形式)が提供するSnapCenter Plug-in for VMware vSphereを使用した仮想データベースおよびファイルシステムの保護に関する情報が記載されています。に は、SnapCenter 4.3以降を使用しているユーザ向けに ["SnapCenter Plug-in for VMware vSphere](https://docs.netapp.com/us-en/sc-plugin-vmware-vsphere/index.html)[のドキュメン](https://docs.netapp.com/us-en/sc-plugin-vmware-vsphere/index.html) [ト](https://docs.netapp.com/us-en/sc-plugin-vmware-vsphere/index.html)["](https://docs.netapp.com/us-en/sc-plugin-vmware-vsphere/index.html) 、LinuxベースのSnapCenter Plug-in for VMware vSphere仮想アプライアンス(オープン仮想アプライア ンス形式)を使用した仮想データベースとファイルシステムの保護に関する情報が記載されています。

#### **SnapCenter Plug-in for Microsoft SQL Server**の機能

- SnapCenter環境で使用するMicrosoft SQL Serverデータベースのアプリケーション対応のバックアップ、 リストア、クローニングの処理を自動化します。
- SnapCenter Plug-in for VMware vSphereを導入してSnapCenterに登録すると、VMDK上のMicrosoft SQL ServerデータベースおよびRaw Device Mapping(RDM;rawデバイスマッピング)LUNがサポートされま す。
- SMB共有のプロビジョニングのみをサポートします。SMB共有でのSQL Serverデータベースのバックア ップはサポートされていません。
- SnapManager for Microsoft SQL ServerからSnapCenterへのバックアップのインポートをサポートしま す。

#### **SnapCenter Plug-in for Microsoft Windows**の機能

- SnapCenter環境のWindowsホストで実行されている他のプラグインに対してアプリケーション対応のデ ータ保護を実現
- SnapCenter環境内のMicrosoftファイルシステムに対するアプリケーション対応のバックアップ、リスト ア、クローニングの処理を自動化
- Windowsホストのストレージプロビジョニング、整合性のあるSnapshot、スペース再生をサポート

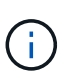

Plug-in for Windowsは、物理LUNとRDM LUNにSMB共有とWindowsファイルシステムをプ ロビジョニングしますが、SMB共有上のWindowsファイルシステムのバックアップ処理は サポートされません。

#### **SnapCenter Plug-in for Microsoft Exchange Server**の機能

- SnapCenter環境のMicrosoft Exchange ServerデータベースとDatabase Availability Group(DAG;データ ベース可用性グループ)に対して、アプリケーション対応のバックアップ処理とリストア処理を自動化し ます。
- SnapCenter Plug-in for VMware vSphereを導入してSnapCenterに登録すると、RDM LUN上の仮 想Exchange Serverがサポートされます。

#### **SnapCenter Plug-in for Oracle Database** の特長

- アプリケーション対応のバックアップ、リストア、リカバリ、検証、マウント、 SnapCenter環境で のOracleデータベースのアンマウント処理とクローニング処理
- SAP 対応の Oracle データベースをサポートしますが、 SAP BR \* Tools との統合は提供されません

#### **SnapCenter Plug-in for UNIX**の機能

- LinuxまたはAIXシステム上の基盤となるホストストレージスタックを処理することで、Plug-in for Oracle DatabaseでOracleデータベースのデータ保護処理を実行できます。
- ONTAPを実行しているストレージシステムで、Network File System(NFS;ネットワークファイルシス テム)プロトコルとStorage Area Network(SAN;ストレージエリアネットワーク)プロトコルをサポー トします。
- Linuxシステムでは、SnapCenter Plug-in for VMware vSphereを導入してSnapCenterに登録する と、VMDKおよびRDM LUN上のOracleデータベースがサポートされます。
- SANファイルシステムでのAIX用マウントガードとLVMレイアウトをサポートします。
- SANファイルシステムでのインラインロギングとAIXシステムでのLVMレイアウトでの拡張ジャーナルフ ァイルシステム(JFS2)のみをサポートします。

SANデバイス上に構築されたSANネイティブデバイス、ファイルシステム、LVMレイアウトがサポートさ れます。

• SnapCenter環境でのUNIXファイルシステムに対するアプリケーション対応のバックアップ、リストア、 クローニングの処理を自動化

#### **SnapCenter Plug-in for SAP HANA Database**の特長

• SnapCenter環境でのSAP HANAデータベースのアプリケーション対応のバックアップ、リストア、クロ ーニングを自動化

#### **SnapCenter Custom Plug-ins** の特長

- カスタムプラグインでは、他のSnapCenterプラグインでサポートされていないアプリケーションやデータ ベースを管理できます。カスタムプラグインは、SnapCenterのインストールには含まれていません。
- では、別のボリュームにバックアップセットのミラーコピーを作成し、ディスクツーディスクバックアッ プレプリケーションを実行できます。
- Windows環境とLinux環境の両方をサポートします。Windows環境では、カスタムプラグインを使用した カスタムアプリケーションで、必要に応じてSnapCenter Plug-in for Microsoft Windowsを使用してファイ ルシステムの整合性のあるバックアップを作成できます。

SnapCenterソフトウェア用のMySQL、DB2、およびMongoDBカスタムプラグインサンプルは、からダウンロ ードできます ["NetApp](https://automationstore.netapp.com/home.shtml)[ストレージ自動化ストア](https://automationstore.netapp.com/home.shtml)["](https://automationstore.netapp.com/home.shtml)。

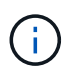

MySQL、DB2、MongoDBのカスタムプラグインは、NetAppコミュニティでのみサポートされ ます。

NetAppではカスタムプラグインの作成と使用はサポートされていますが、作成するカスタムプラグイン はNetAppではサポートされていません。

詳細については、を参照してください。 ["](https://docs.netapp.com/ja-jp/snapcenter-50/protect-scc/concept_develop_a_plug_in_for_your_application.html)[アプリケーション用のプラグインを開発](https://docs.netapp.com/ja-jp/snapcenter-50/protect-scc/concept_develop_a_plug_in_for_your_application.html)["](https://docs.netapp.com/ja-jp/snapcenter-50/protect-scc/concept_develop_a_plug_in_for_your_application.html)

#### **SnapCenter**リポジトリ

SnapCenter リポジトリは NSM データベースとも呼ばれ、 SnapCenter のすべての処理の情報とメタデータ を格納します。

MySQL Server リポジトリデータベースは、 SnapCenter Server のインストール時にデフォルトでインストー ルされます。MySQL Server がすでにインストールされていて、 SnapCenter Server を新規にインストールす る場合は、 MySQL Server をアンインストールする必要があります。

SnapCenter では、 SnapCenter リポジトリデータベースとして MySQL Server 5.7.25 以降をサポートしてい ます。以前のリリースの SnapCenter を搭載した以前のバージョンの MySQL Server を使用していた場合、 SnapCenter のアップグレード中に MySQL Server が 5.7.25 以降にアップグレードされます。

SnapCenter リポジトリには、次の情報とメタデータが格納されます。

- バックアップ、クローニング、リストア、検証のメタデータ
- レポート作成、ジョブ、イベントの情報
- ホストおよびプラグインの情報
- ロール、ユーザ、および権限の詳細
- ストレージシステムの接続情報

## <span id="page-10-0"></span>セキュリティ機能

SnapCenter では、データのセキュリティを確保するために厳格なセキュリティおよび認 証機能を採用しています。

SnapCenter には、次のセキュリティ機能が含まれています。

- SnapCenter へのすべての通信には、 HTTP over SSL ( HTTPS )が使用されます。
- SnapCenter のすべてのクレデンシャルは、 Advanced Encryption Standard ( AES )暗号化を使用して 保護されます。
- SnapCenter で使用しているセキュリティアルゴリズムは、 Federal Information Processing Standard ( FIPS ;連邦情報処理標準)に準拠しています。
- SnapCenterでは、お客様から提供された承認済みCA証明書の使用がサポートされています。
- SnapCenter 4.1.1以降では、ONTAPとの通信にTransport Layer Security(TLS)1.2がサポートされていま す。クライアントとサーバ間の通信にもTLS 1.2を使用できます。

5.0以降、SnapCenterはONTAPとの通信用に(TLS) 1.3をサポートしています。

• SnapCenterは、ネットワーク通信全体のセキュリティを提供するために、特定のSSL暗号スイートのセッ トをサポートしています。

詳細については、を参照してください ["](https://kb.netapp.com/Advice_and_Troubleshooting/Data_Protection_and_Security/SnapCenter/How_to_configure_the_supported_SSL_Cipher_Suite)[サポートされている](https://kb.netapp.com/Advice_and_Troubleshooting/Data_Protection_and_Security/SnapCenter/How_to_configure_the_supported_SSL_Cipher_Suite)[SSL](https://kb.netapp.com/Advice_and_Troubleshooting/Data_Protection_and_Security/SnapCenter/How_to_configure_the_supported_SSL_Cipher_Suite)[暗号](https://kb.netapp.com/Advice_and_Troubleshooting/Data_Protection_and_Security/SnapCenter/How_to_configure_the_supported_SSL_Cipher_Suite)[スイートを設定する方法](https://kb.netapp.com/Advice_and_Troubleshooting/Data_Protection_and_Security/SnapCenter/How_to_configure_the_supported_SSL_Cipher_Suite)["](https://kb.netapp.com/Advice_and_Troubleshooting/Data_Protection_and_Security/SnapCenter/How_to_configure_the_supported_SSL_Cipher_Suite)。

- SnapCenter は、会社のファイアウォールの内側にインストールされ、 SnapCenter サーバへのアクセ ス、および SnapCenter サーバとプラグイン間の通信を可能にします。
- SnapCenter APIおよび操作アクセスでは、AES暗号化で暗号化されたトークンが使用されます。このトー クンは24時間後に期限切れになります。
- SnapCenter は、ログイン用に Windows Active Directory と統合されているほか、アクセス権限を制御す るロールベースアクセス制御( RBAC )も統合されています。
- IPSecは、SnapCenter on ONTAP for WindowsおよびLinuxホストマシンでサポートされています。 ["](https://docs.netapp.com/us-en/ontap/networking/configure_ip_security_@ipsec@_over_wire_encryption.html#use-ipsec-identities)[詳細](https://docs.netapp.com/us-en/ontap/networking/configure_ip_security_@ipsec@_over_wire_encryption.html#use-ipsec-identities)["](https://docs.netapp.com/us-en/ontap/networking/configure_ip_security_@ipsec@_over_wire_encryption.html#use-ipsec-identities) です。
- SnapCenter PowerShellコマンドレットはセッションで保護されます。
- デフォルトでは、操作を行わないまま 15 分が経過すると、 5 分後に SnapCenter からログアウトするこ とを示す警告が表示されます。操作を行わないまま 20 分が経過すると、 SnapCenter からログアウトさ れ、再度ログインする必要があります。ログアウト期間は変更できます。
- ログインに5回以上失敗すると、ログインが一時的に無効になります。
- SnapCenterサーバとONTAP間のCA証明書認証をサポートします。 ["](https://kb.netapp.com/Advice_and_Troubleshooting/Data_Protection_and_Security/SnapCenter/How_to_securely_connect_SnapCenter_with_ONTAP_using_CA_certificate)[詳細](https://kb.netapp.com/Advice_and_Troubleshooting/Data_Protection_and_Security/SnapCenter/How_to_securely_connect_SnapCenter_with_ONTAP_using_CA_certificate)["](https://kb.netapp.com/Advice_and_Troubleshooting/Data_Protection_and_Security/SnapCenter/How_to_securely_connect_SnapCenter_with_ONTAP_using_CA_certificate)です。
- 整合性検証ツールはSnapCenterサーバとプラグインに追加され、新規インストールおよびアップグレード 処理の際に、出荷されたすべてのバイナリが検証されます。

#### **CA**証明書の概要

SnapCenterサーバインストーラは、インストール中に集中型SSL証明書のサポートを有効にしま す。SnapCenterでは、サーバとプラグイン間のセキュアな通信を強化するために、お客様から提供された承 認済みCA証明書の使用をサポートしています。

SnapCenter サーバとそれぞれのプラグインをインストールしたあとに、 CA 証明書を導入する必要がありま す。詳細については、を参照してください ["CA](https://docs.netapp.com/ja-jp/snapcenter-50/install/reference_generate_CA_certificate_CSR_file.html)[証](https://docs.netapp.com/ja-jp/snapcenter-50/install/reference_generate_CA_certificate_CSR_file.html)[明書](https://docs.netapp.com/ja-jp/snapcenter-50/install/reference_generate_CA_certificate_CSR_file.html)[CSR](https://docs.netapp.com/ja-jp/snapcenter-50/install/reference_generate_CA_certificate_CSR_file.html)[ファイルの生成](https://docs.netapp.com/ja-jp/snapcenter-50/install/reference_generate_CA_certificate_CSR_file.html)["](https://docs.netapp.com/ja-jp/snapcenter-50/install/reference_generate_CA_certificate_CSR_file.html)。

SnapCenter Plug-in for VMware vSphereのCA証明書を導入することもできます。詳細については、を参照し てください ["](https://docs.netapp.com/us-en/sc-plugin-vmware-vsphere/scpivs44_manage_snapcenter_plug-in_for_vmware_vsphere.html#create-and-import-certificates)[証](https://docs.netapp.com/us-en/sc-plugin-vmware-vsphere/scpivs44_manage_snapcenter_plug-in_for_vmware_vsphere.html#create-and-import-certificates)[明書](https://docs.netapp.com/us-en/sc-plugin-vmware-vsphere/scpivs44_manage_snapcenter_plug-in_for_vmware_vsphere.html#create-and-import-certificates)[の作成とインポート](https://docs.netapp.com/us-en/sc-plugin-vmware-vsphere/scpivs44_manage_snapcenter_plug-in_for_vmware_vsphere.html#create-and-import-certificates)["](https://docs.netapp.com/us-en/sc-plugin-vmware-vsphere/scpivs44_manage_snapcenter_plug-in_for_vmware_vsphere.html#create-and-import-certificates)。

### 双方向**SSL**通信

双方向SSL通信は、SnapCenterサーバとプラグイン間の相互通信を保護します。

#### 証明書ベースの認証の概要

証明書ベースの認証は、SnapCenterプラグインホストにアクセスしようとする各ユーザの信頼性を検証しま す。秘密鍵なしでSnapCenterサーバ証明書をエクスポートし、プラグインホストの信頼されたストアにイン ポートする必要があります。証明書ベースの認証は、双方向SSL機能が有効になっている場合にのみ機能しま す。

#### 多要素認証(**MFA**)

MFAは、Security Assertion Markup Language(SAML)を介してサードパーティのアイデンティティプロバ イダ(IdP)を使用してユーザセッションを管理します。この機能は、既存のユーザー名とパスワードととも に、TOTP、生体認証、プッシュ通知などの複数の要素を使用するオプションを持つことで、認証セキュリテ ィを強化します。また、お客様は独自のユーザIDプロバイダを使用して、ポートフォリオ全体で統合ユーザロ グイン(SSO)を取得できます。

MFAは、SnapCenterサーバUIログインにのみ適用されます。ログインはIdP Active Directoryフェデレーショ ンサービス(AD FS)を使用して認証されます。AD FSでは、さまざまな認証要素を設定できま す。SnapCenterはサービスプロバイダであるため、AD FSでSnapCenterを証明書利用者として設定する必要 があります。SnapCenterでMFAを有効にするには、AD FSメタデータが必要です。

MFAを有効にする方法については、を参照してください ["](https://docs.netapp.com/ja-jp/snapcenter-50/install/enable_multifactor_authentication.html)[多](https://docs.netapp.com/ja-jp/snapcenter-50/install/enable_multifactor_authentication.html)[要](https://docs.netapp.com/ja-jp/snapcenter-50/install/enable_multifactor_authentication.html)[素認](https://docs.netapp.com/ja-jp/snapcenter-50/install/enable_multifactor_authentication.html)[証を](https://docs.netapp.com/ja-jp/snapcenter-50/install/enable_multifactor_authentication.html)[有](https://docs.netapp.com/ja-jp/snapcenter-50/install/enable_multifactor_authentication.html)[効にします](https://docs.netapp.com/ja-jp/snapcenter-50/install/enable_multifactor_authentication.html)["](https://docs.netapp.com/ja-jp/snapcenter-50/install/enable_multifactor_authentication.html)。

## <span id="page-11-0"></span>**SnapCenter**のロールベースアクセス制御(**RBAC**)

**RBAC**ノシユルイ

SnapCenterのロールベースアクセス制御(RBAC)とONTAP権限を使用する と、SnapCenter管理者は、SnapCenterリソースの制御を別のユーザまたはユーザグル ープに委譲できます。この一元管理されたアクセスにより、アプリケーション管理者は 委任された環境で安全に作業を行うことができます。

ロールの作成と変更、ユーザへのリソースアクセスの追加はいつでも実行できますが、 SnapCenter を初めて 設定するときは、少なくとも Active Directory ユーザまたはグループをロールに追加してから、そのユーザま たはグループにリソースアクセスを追加する必要があります。

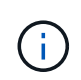

SnapCenterを使用してユーザアカウントまたはグループアカウントを作成することはできませ ん。オペレーティングシステムまたはデータベースのActive Directoryにユーザアカウントまた はグループアカウントを作成する必要があります。

SnapCenter では、次のタイプのロールベースアクセス制御を使用します。

- SnapCenter RBAC
- SnapCenter プラグインの RBAC (一部のプラグイン)
- アプリケーションレベルのRBAC
- ONTAPケンケン

#### **SnapCenter RBAC**

ロールと権限

SnapCenterには、権限が割り当てられた事前定義されたロールが付属していますこれらのロールには、ユー ザまたはユーザグループを割り当てることができます。また、新しいロールを作成して権限とユーザを管理す ることもできます。

• ユーザーまたはグループへのアクセス権の割り当て \*

ユーザまたはグループに権限を割り当てて、ホスト、ストレージ接続、リソースグループなどのSnapCenter オブジェクトにアクセスすることができます。SnapCenterAdminロールの権限を変更することはできませ ん。

RBACの権限は、同じフォレスト内のユーザとグループ、および異なるフォレストに属するユーザに割り当て ることができます。フォレスト間でネストされたグループに属するユーザにRBAC権限を割り当てることはで きません。

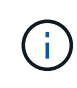

カスタムロールを作成する場合は、SnapCenter Adminロールのすべての権限が含まれている必 要があります。Host addやHost removeなど、一部の権限のみをコピーした場合は、それらの 処理を実行できません。

認証

ユーザは、グラフィカルユーザインターフェイス(GUI)またはPowerShellコマンドレットを使用して、ログ イン時に認証を指定する必要があります。ユーザが複数のロールのメンバーである場合は、ログインクレデン シャルを入力すると、使用するロールを指定するように求められます。また、APIを実行するための認証も必 要です。

アプリケーションレベルの**RBAC**

SnapCenterは、クレデンシャルを使用して、許可されたSnapCenterユーザがアプリケーションレベルの権限 も持っていることを確認します。

たとえば、SQL Server環境でSnapshot処理やデータ保護処理を実行する場合は、WindowsまたはSQLの適切 なクレデンシャルを使用してクレデンシャルを設定する必要があります。SnapCenter サーバは、どちらの方 法で設定されたクレデンシャルも認証します。Windowsファイルシステム環境でONTAPストレージ上 でSnapshot処理とデータ保護処理を実行する場合は、SnapCenterのadminロールにWindowsホストに対す るadmin権限が必要です。

同様に、Oracleデータベースに対してデータ保護処理を実行する場合に、データベースホストでオペレーティ ングシステム(OS)認証が無効になっている場合は、OracleデータベースまたはOracle ASMのクレデンシャ ルを使用してクレデンシャルを設定する必要があります。SnapCenterサーバは、操作に応じて、次のいずれ かの方法を使用して設定されたクレデンシャルを認証します。

#### **SnapCenter Plug-in for VMware vSphere** の **RBAC** をサポートしています

VMと整合性のあるデータ保護にSnapCenter VMwareプラグインを使用している場合は、vCenter Server でRBACをさらに強化できます。SnapCenter VMwareプラグインは、vCenter Server RBACとData ONTAP RBACの両方をサポートしています。

詳しくは、を参照してください。 ["SnapCenter Plug-in for VMware vSphere](https://docs.netapp.com/us-en/sc-plugin-vmware-vsphere/scpivs44_role_based_access_control.html) [の](https://docs.netapp.com/us-en/sc-plugin-vmware-vsphere/scpivs44_role_based_access_control.html) [RBAC](https://docs.netapp.com/us-en/sc-plugin-vmware-vsphere/scpivs44_role_based_access_control.html) [をサポートしています](https://docs.netapp.com/us-en/sc-plugin-vmware-vsphere/scpivs44_role_based_access_control.html)["](https://docs.netapp.com/us-en/sc-plugin-vmware-vsphere/scpivs44_role_based_access_control.html)

#### **ONTAP**ケンケン

ストレージシステムへのアクセスに必要な権限を持つvsadminアカウントを作成する必要があります。

アカウントの作成と権限の割り当てについては、を参照してください。 ["](https://docs.netapp.com/ja-jp/snapcenter-50/install/task_create_an_ontap_cluster_role_with_minimum_privileges.html)[最](https://docs.netapp.com/ja-jp/snapcenter-50/install/task_create_an_ontap_cluster_role_with_minimum_privileges.html)[小限](https://docs.netapp.com/ja-jp/snapcenter-50/install/task_create_an_ontap_cluster_role_with_minimum_privileges.html)[の](https://docs.netapp.com/ja-jp/snapcenter-50/install/task_create_an_ontap_cluster_role_with_minimum_privileges.html)[権限](https://docs.netapp.com/ja-jp/snapcenter-50/install/task_create_an_ontap_cluster_role_with_minimum_privileges.html)[で](https://docs.netapp.com/ja-jp/snapcenter-50/install/task_create_an_ontap_cluster_role_with_minimum_privileges.html) [ONTAP](https://docs.netapp.com/ja-jp/snapcenter-50/install/task_create_an_ontap_cluster_role_with_minimum_privileges.html) [クラスタロ](https://docs.netapp.com/ja-jp/snapcenter-50/install/task_create_an_ontap_cluster_role_with_minimum_privileges.html) [ールを作成します](https://docs.netapp.com/ja-jp/snapcenter-50/install/task_create_an_ontap_cluster_role_with_minimum_privileges.html)["](https://docs.netapp.com/ja-jp/snapcenter-50/install/task_create_an_ontap_cluster_role_with_minimum_privileges.html)

#### **RBAC**の権限とロール

SnapCenterのRole-Based Access Control (RBAC;ロールベースアクセス制御)を使用 すると、ロールを作成して権限を割り当て、そのロールにユーザまたはユーザグループ を割り当てることができます。これにより、 SnapCenter 管理者は環境を一元的に管理 しながら、アプリケーション管理者はデータ保護ジョブを管理できます。SnapCenter に は、事前定義されたロールと権限がいくつか付属してい

#### **SnapCenter** ロール

SnapCenter には、次のロールがあらかじめ定義されています。これらのロールにユーザやグループを割り当 てて使用できるほか、新しいロールを作成することもできます。

ロールをユーザに割り当てると、 SnapCenter Admin ロールを割り当てていない限り、そのユーザに関連する ジョブだけが Jobs ページに表示されます。

- アプリケーションのバックアップとクローンの管理
- バックアップ/クローンビューア
- インフラ管理者
- SnapCenterAdmin

#### **SnapCenter Plug-in for VMware vSphere** のロール

VM、VMDK、およびデータストアのVMと整合性のあるデータ保護を管理するために、SnapCenter Plug-in for VMware vSphereでは次のロールがvCenterで作成されます。

- SCV管理者
- SCVビュー
- SCV バックアップ
- SCV Restore ( SCV リストア)
- SCVゲストファイルのリストア

詳細については、を参照してください。 ["SnapCenter Plug-in for VMware vSphere](https://docs.netapp.com/us-en/sc-plugin-vmware-vsphere/scpivs44_types_of_rbac_for_snapcenter_users.html)[ユーザ向](https://docs.netapp.com/us-en/sc-plugin-vmware-vsphere/scpivs44_types_of_rbac_for_snapcenter_users.html)[け](https://docs.netapp.com/us-en/sc-plugin-vmware-vsphere/scpivs44_types_of_rbac_for_snapcenter_users.html)[の](https://docs.netapp.com/us-en/sc-plugin-vmware-vsphere/scpivs44_types_of_rbac_for_snapcenter_users.html)[RBAC](https://docs.netapp.com/us-en/sc-plugin-vmware-vsphere/scpivs44_types_of_rbac_for_snapcenter_users.html)[のタイ](https://docs.netapp.com/us-en/sc-plugin-vmware-vsphere/scpivs44_types_of_rbac_for_snapcenter_users.html)

\* ベストプラクティス: \* SnapCenter Plug-in for VMware vSphere の処理用に ONTAP ロールを 1 つ作成 し、必要な権限をすべて割り当てることを推奨します。

#### **SnapCenter** 権限

SnapCenter から提供される権限は次のとおりです。

- リソースグループ
- ポリシー
- バックアップ
- ホスト
- ストレージ接続
- クローン
- Provision (Microsoft SQLデータベースのみ)
- ダッシュボード
- レポート
- リストア
	- Full Volume Restore ( Custom Plug-ins のみ)
- リソース

管理者以外のユーザがリソース検出処理を実行する場合、管理者からプラグインの権限が求められます。

• プラグインのインストールまたはアンインストール

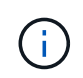

Plug-in Installation権限を有効にする場合は、Host権限も変更して読み取りと更新を有効に する必要があります。

- 移行
- Mount (Oracleデータベースのみ)
- unmount (Oracleデータベースのみ)
- ジョブモニタ

Job Monitor権限を使用すると、さまざまなロールのメンバーは、割り当てられているすべてのオブジェク トに対する処理を確認できます。

#### 事前定義された **SnapCenter** ロールと権限

SnapCenter には、事前定義されたロールが用意されており、それぞれ一連の権限がすで に有効になっています。ロールベースアクセス制御(RBAC)を設定および管理する場 合は、事前定義されたロールを使用するか、新しいロールを作成できます。

SnapCenter には、次の事前定義されたロールが含まれています。

- SnapCenter 管理者ロール
- App Backup and Clone Adminロール
- Backup and Clone Viewerロール
- Infrastructure Adminロール

ロールにユーザを追加するときは、Storage Connection権限を割り当ててStorage Virtual Machine(SVM)の 通信を有効にするか、SVMをユーザに割り当ててSVMを使用する権限を有効にする必要があります。Storage Connection 権限を割り当てられたユーザは SVM 接続を作成できます。

たとえば、 SnapCenter Admin ロールのユーザは、 SVM 接続を作成し、 App Backup and Clone Admin ロー ルのユーザに割り当てることができます。 App Backup and Clone Admin ロールには、デフォルトでは SVM 接続を作成または編集する権限は付与されていません。SVM 接続がないと、ユーザはバックアップ、クロー ニング、リストアの処理を実行できません。

#### **SnapCenter** 管理者ロール

SnapCenter Admin ロールでは、すべての権限が有効になっています。このロールの権限は変更できません。 ロールにユーザやグループを追加したり、削除したりできます。

#### **App Backup and Clone Admin**ロール

App Backup and Clone Adminロールには、アプリケーションのバックアップとクローン関連のタスクに対し て管理操作を実行するために必要な権限があります。このロールには、ホスト管理、プロビジョニング、スト レージ接続管理、またはリモートインストールに関する権限はありません。

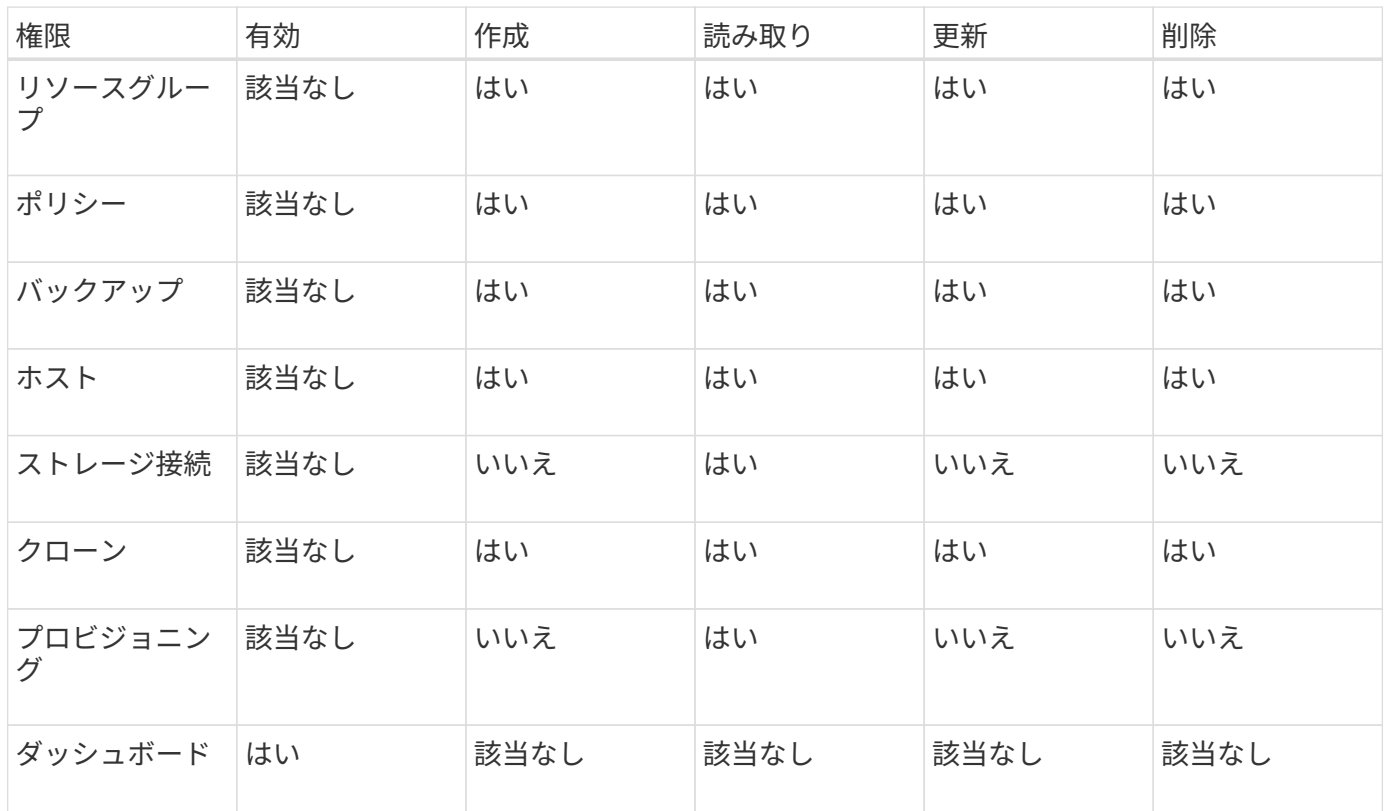

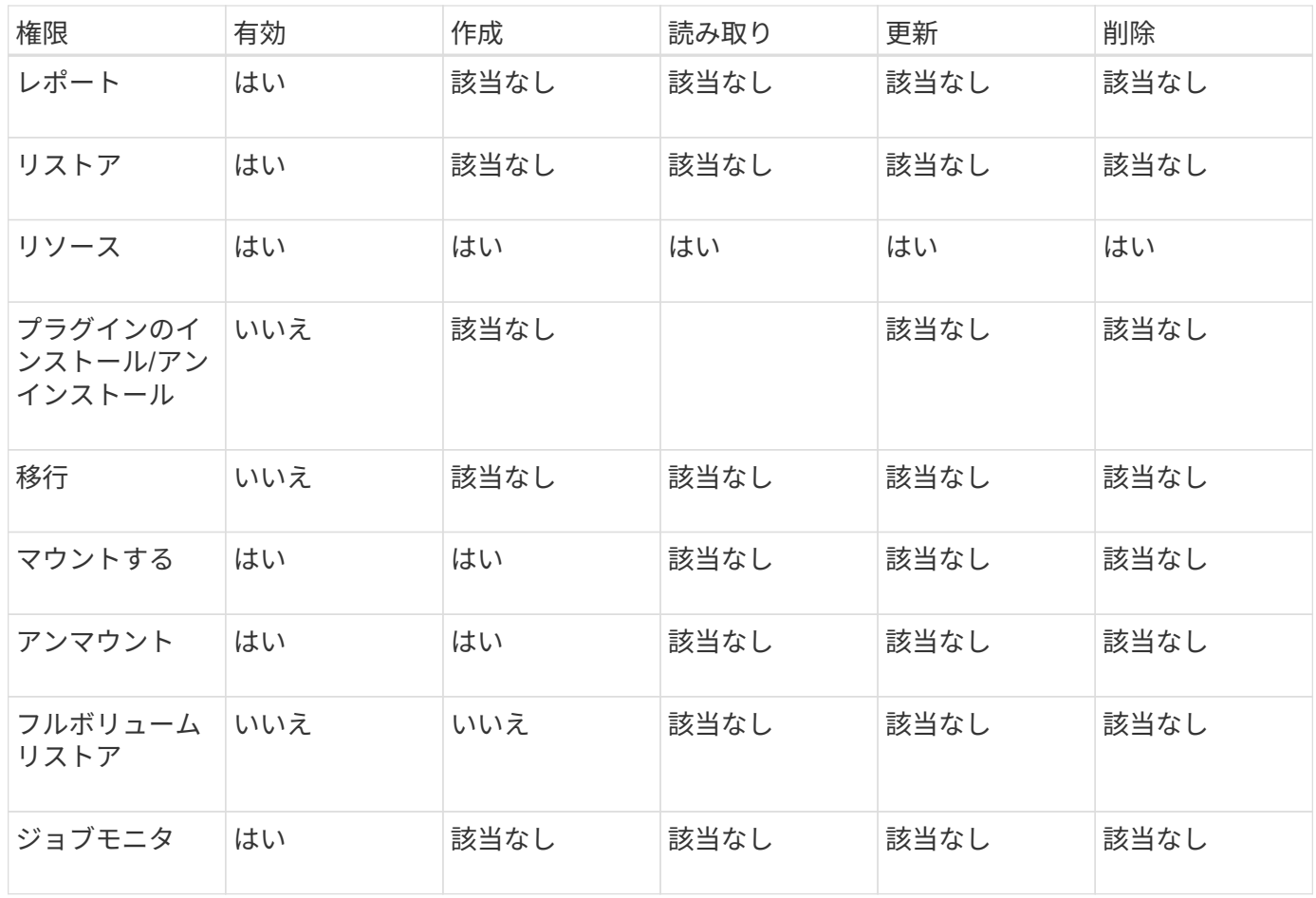

#### **Backup and Clone Viewer**ロール

Backup and Clone Viewerロールには、すべての権限が読み取り専用で表示されます。また、検出、レポー ト、およびダッシュボードへのアクセスに必要な権限も有効になっています。

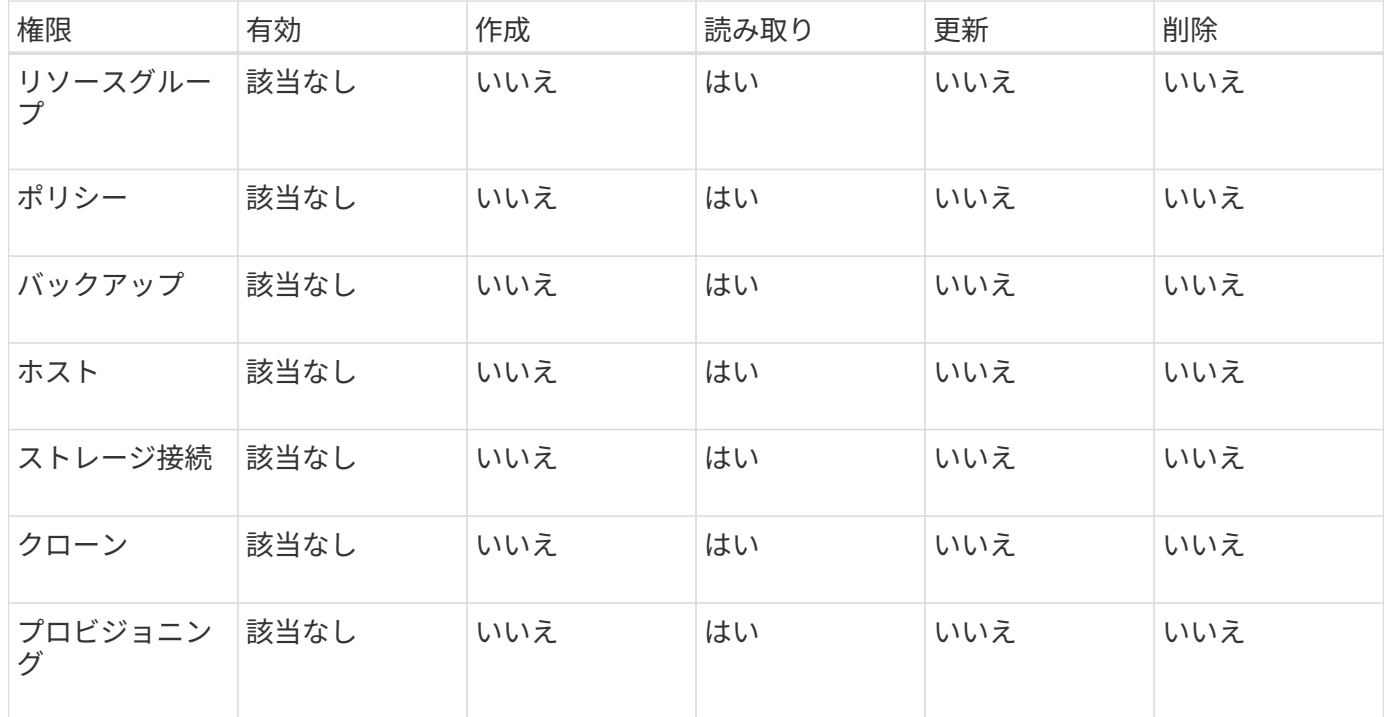

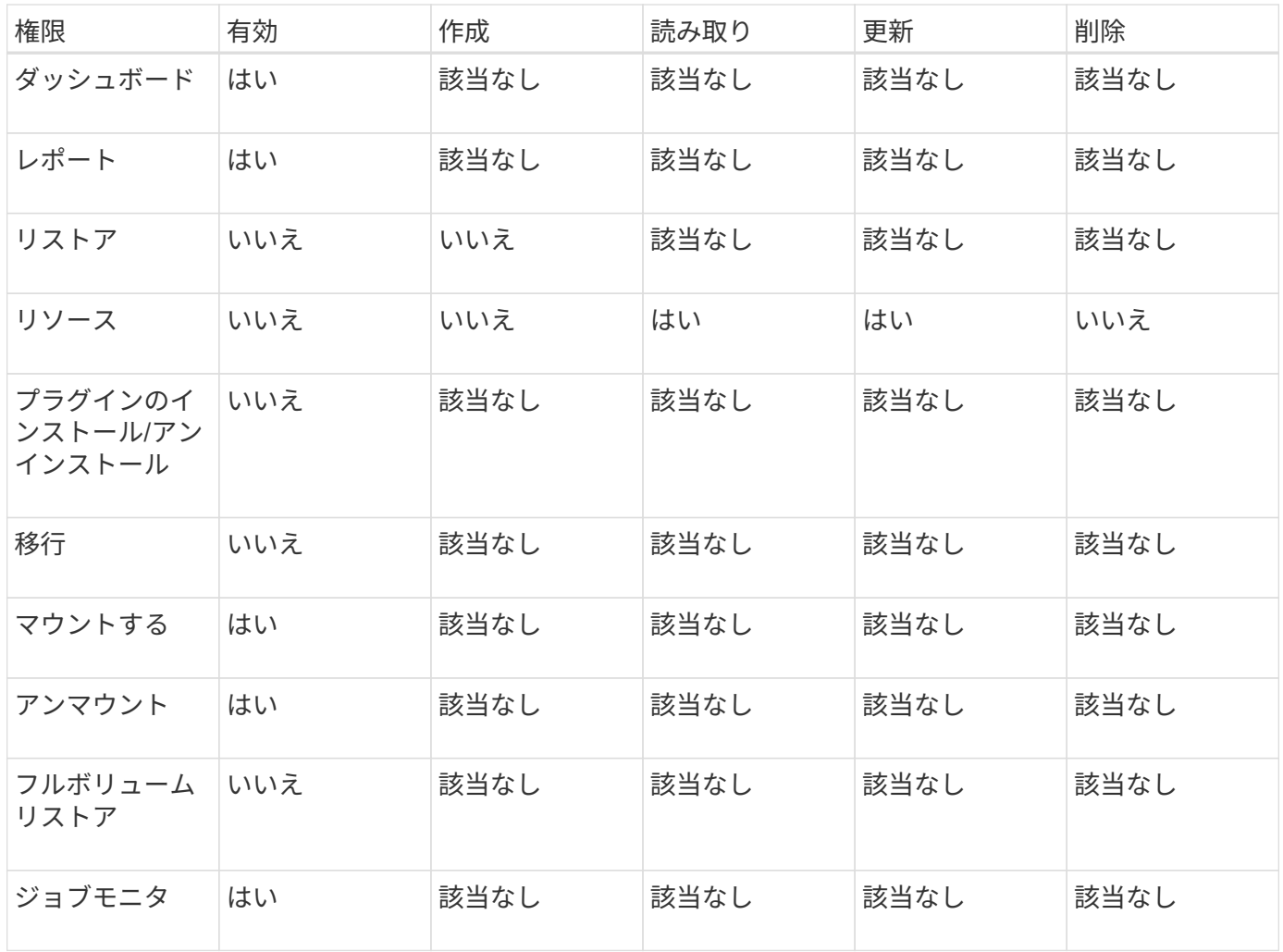

#### **Infrastructure Admin**ロール

Infrastructure Adminロールでは、ホスト管理、ストレージ管理、プロビジョニング、リソースグループ、リモ ートインストールレポート、 をクリックし、ダッシュボードにアクセスします。

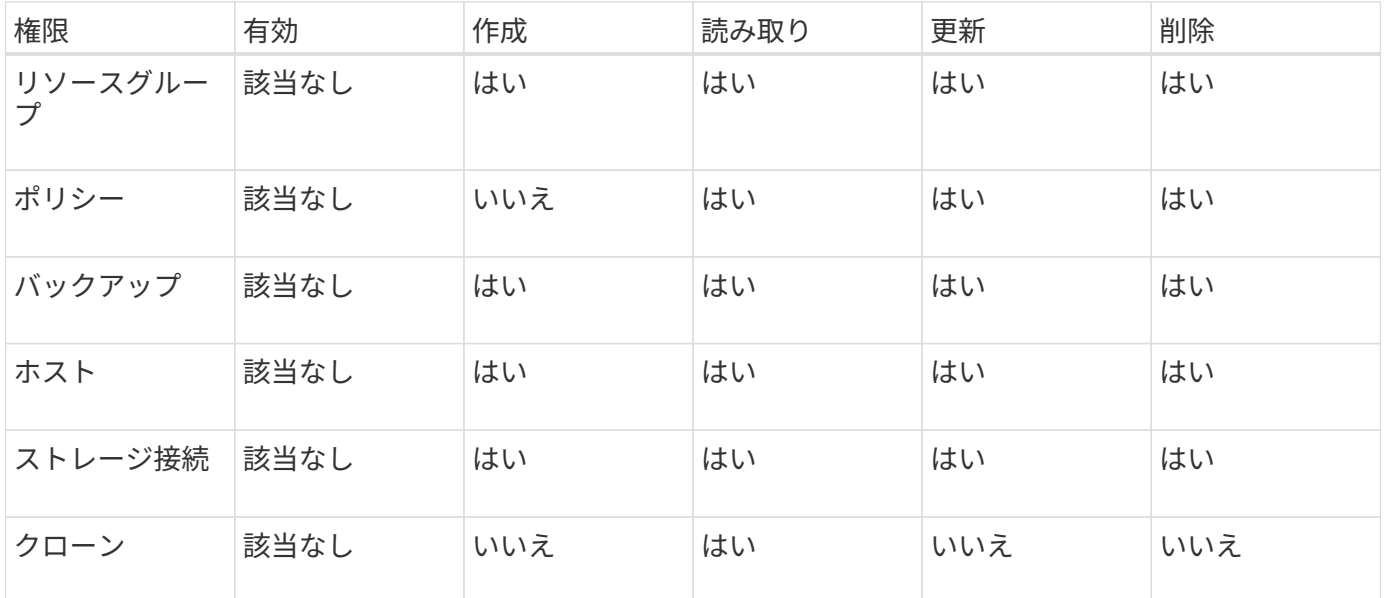

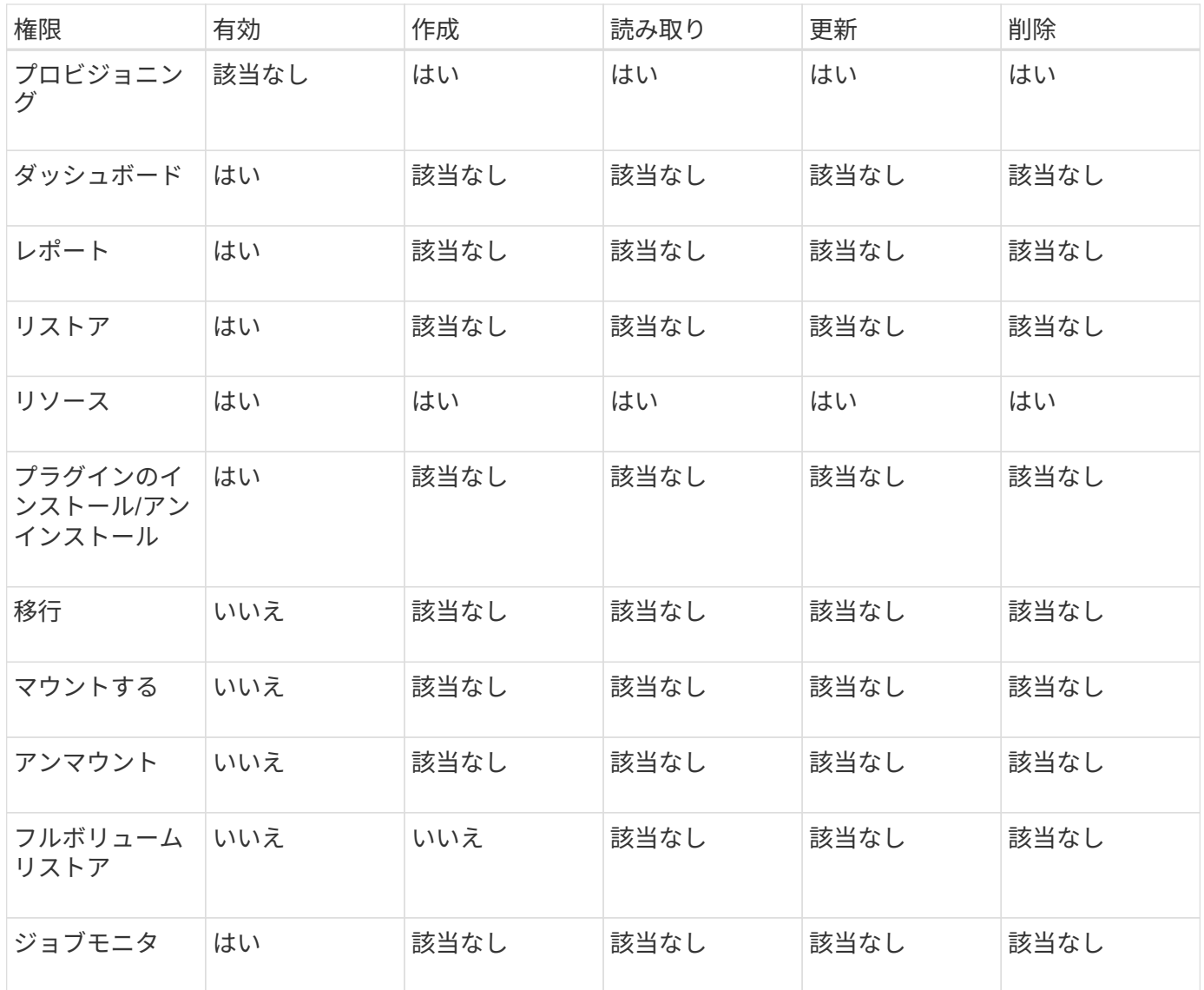

## <span id="page-18-0"></span>**SnapCenter** ディザスタリカバリ

SnapCenter ディザスタリカバリ(DR)機能を使用すると、リソースの破損やサーバの クラッシュなどの災害が発生した場合にSnapCenter サーバをリカバリできま す。SnapCenterリポジトリ、サーバスケジュール、およびサーバ構成コンポーネントを リカバリできます。SnapCenter Plug-in for SQL ServerおよびSnapCenter Plug-in for SQL Serverストレージをリカバリすることもできます。

ここでは、SnapCenter での2種類のディザスタリカバリ (DR)について説明します。

#### **SnapCenter** サーバ**DR**

- SnapCenter サーバのデータはバックアップされ、SnapCenter サーバにプラグインを追加したり、管理し たりすることなくリカバリできます。
- セカンダリSnapCenterサーバは、プライマリSnapCenterサーバと同じインストールディレクトリと同じ ポートにインストールする必要があります。
- 多要素認証(MFA)の場合、SnapCenter サーバDR中にブラウザのすべてのタブを閉じ、ブラウザを再度

開いて再度ログインします。これにより、既存またはアクティブなセッションCookieがクリアされ、正し い設定データが更新されます。

- SnapCenterのディザスタリカバリ機能では、REST APIを使用してSnapCenterサーバをバックアップしま す。を参照して ["SnapCenter](https://docs.netapp.com/ja-jp/snapcenter-50/tech-refresh/task_tech_refresh_server_host.html)[サーバのディザスタリカバリ用の](https://docs.netapp.com/ja-jp/snapcenter-50/tech-refresh/task_tech_refresh_server_host.html)[REST API](https://docs.netapp.com/ja-jp/snapcenter-50/tech-refresh/task_tech_refresh_server_host.html)[ワークフロー](https://docs.netapp.com/ja-jp/snapcenter-50/tech-refresh/task_tech_refresh_server_host.html)["](https://docs.netapp.com/ja-jp/snapcenter-50/tech-refresh/task_tech_refresh_server_host.html)
- 監査設定関連の構成ファイルは、リストア処理後にDRバックアップにもDRサーバにもバックアップされ ません。監査ログの設定を手動で繰り返す必要があります。

#### **SnapCenter** プラグインとストレージ**DR**

DRはSnapCenter Plug-in for SQL Serverでのみサポートされます。SnapCenter Plug-in for SQL Serverが停止 したら、別のSQLホストに切り替えて、いくつかの手順を実行してデータをリカバリします。を参照して ["SnapCenter Plug-in for SQL Server](https://docs.netapp.com/ja-jp/snapcenter-50/protect-scsql/task_disaster_recovery_scsql.html)[のディザスタリカバリ](https://docs.netapp.com/ja-jp/snapcenter-50/protect-scsql/task_disaster_recovery_scsql.html)["](https://docs.netapp.com/ja-jp/snapcenter-50/protect-scsql/task_disaster_recovery_scsql.html)

SnapCenterでは、ONTAP SnapMirrorテクノロジを使用してデータをレプリケートします。DR用にセカンダ リサイトにデータをレプリケートし、同期を維持するために使用できます。フェイルオーバーは、SnapMirror のレプリケーション関係を解除することで開始できます。フェイルバック中は同期を元に戻し、DRサイトの データをプライマリサイトにレプリケートできます。

### <span id="page-19-0"></span>リソース、リソースグループ、ポリシー

SnapCenter を使用する前に、実行するバックアップ、クローニング、およびリストアの 処理に関連する基本的な概念を理解しておくと役立ちます。ここでは、さまざまな処理 のリソース、リソースグループ、およびポリシーを操作します。

• \* リソース \* は、通常、 SnapCenter でバックアップまたはクローンを作成するデータベース、 Windows ファイルシステム、またはファイル共有です。

ただし、環境によっては、データベースインスタンス、Microsoft SQL Server可用性グループ、Oracleデ ータベース、Oracle RACデータベース、Windowsファイルシステム、カスタムアプリケーションのグル ープなどのリソースもあります。

• \* リソースグループ \* は、ホストまたはクラスタ上のリソースの集まりです。リソースグループには、複 数のホストと複数のクラスタのリソースを含めることもできます。

リソースグループに対して処理を実行すると、リソースグループに指定したスケジュールに従って、リソ ースグループに定義されているすべてのリソースに対してその処理が実行されます。

単一のリソースまたはリソースグループをオンデマンドでバックアップできます。単一のリソースおよび リソースグループに対してスケジュールされたバックアップを設定することもできます。

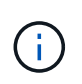

共有リソースグループの1つのホストをメンテナンスモードにした場合、同じ共有リソース グループにスケジュールが関連付けられていると、その共有リソースグループの他のすべ てのホストでスケジュールされたすべての処理が中断されます。

データベースのバックアップにはデータベースプラグイン、ファイルシステムのバックアップにはファイ ルシステムプラグイン、VMとデータストアのバックアップにはSnapCenter Plug-in for VMware vSphere を使用します。

• \* ポリシー \* では、バックアップ頻度、コピーの保持、レプリケーション、スクリプトなど、データ保護 処理の特性を指定します。

リソースグループを作成するときに、そのグループのポリシーを1つ以上選択します。オンデマンドでバ ックアップを実行するときにポリシーを選択することもできます。

リソースグループは、保護対象となるものと、曜日と時間の観点から保護する場合を定義するものと考えてく ださい。ポリシーは、保護する方法を定義するポリシーと考えてください。たとえば、すべてのデータベース またはホストのすべてのファイルシステムをバックアップする場合は、すべてのデータベースまたはホストの すべてのファイルシステムを含むリソースグループを作成します。そのあとに、日次ポリシーと時間次ポリシ ーの2つのポリシーをリソースグループに適用できます。

リソースグループを作成してポリシーを適用する際に、フルバックアップを1日1回実行するようにリソース グループを設定し、別のスケジュールでログバックアップを1時間ごとに実行するように設定します。

次の図は、データベースのリソース、リソースグループ、およびポリシーの関係を示しています。

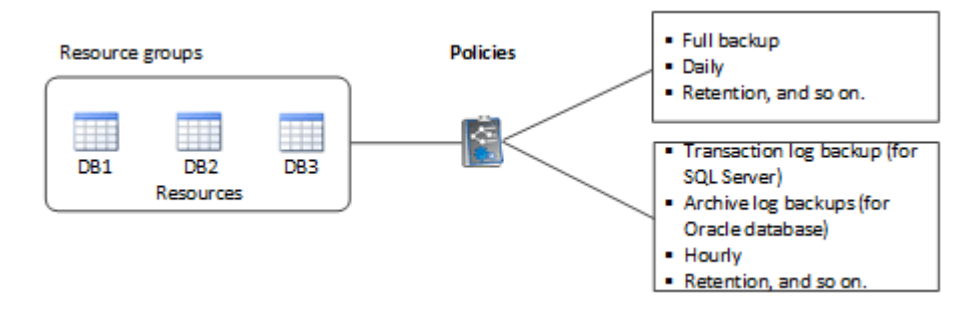

次の図は、Windowsファイルシステムのリソース、リソースグループ、およびポリシーの関係を示していま す。

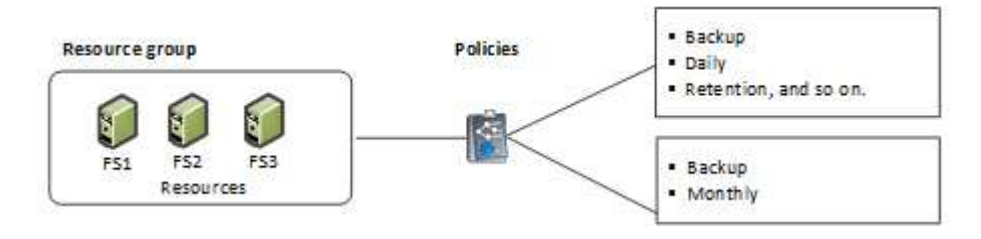

## <span id="page-20-0"></span>プリスクリプトとポストスクリプト

カスタムのプリスクリプトとポストスクリプトをデータ保護処理の一部として使用する ことができます。これらのスクリプトを使用すると、データ保護ジョブの実行前または 実行後に自動化を実行できます。たとえば、データ保護ジョブのエラーや警告を自動的 に通知するスクリプトを組み込むことができます。プリスクリプトとポストスクリプト を設定する前に、スクリプトを作成するための要件を理解しておく必要があります。

サポートされるスクリプトタイプ

Windowsでは、次の種類のスクリプトがサポートされています。

- バッチファイル
- PowerShellスクリプト
- Perlスクリフト

UNIXでは、次の種類のスクリプトがサポートされています。

- Perlスクリフト
- Pythonスクリプト
- シェルスクリプト

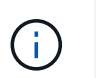

デフォルトのbashシェルに加えて、sh-shell、k-shell、c-shellのような他のシェルもサポー トされています。

スクリプトパス

仮想化されていないストレージシステムおよび仮想化されたストレージシステムでSnapCenter処理の一環と して実行されるプリスクリプトとポストスクリプトは、すべてプラグインホストで実行されます。

• Windowsスクリプトがプラグインホストにある必要があります。

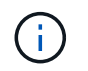

プリスクリプトまたはポストスクリプトのパスにドライブまたは共有を含めることはできませ ん。パスはscripts\_pathからの相対パスである必要があります。

• UNIXスクリプトがプラグインホスト上にある必要があります。

 $(i)$ 

スクリプトパスは実行時に検証されます。

#### スクリプトを指定する場所

スクリプトはバックアップポリシーで指定されます。バックアップジョブが開始されると、ポリシーによって スクリプトがバックアップ対象のリソースに自動的に関連付けられます。バックアップポリシーの作成時に、 プリスクリプトとポストスクリプトの引数を指定できます。

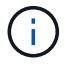

複数のスクリプトを指定することはできません。

スクリプトのタイムアウト

デフォルトでは、タイムアウトは60秒に設定されています。タイムアウト値は変更できます。

スクリプト出力

Windowsプリスクリプトとポストスクリプトの出力ファイルのデフォルトのディレクトリ は、Windows\System32です。

UNIXのプリスクリプトとポストスクリプトのデフォルトの場所はありません。出力ファイルは任意の場所に リダイレクトできます。

## <span id="page-21-0"></span>**REST API**を使用した**SnapCenter**の自動化

REST API を使用して、 SnapCenter のいくつかの管理操作を実行できます。REST API

はSwagger Webページから利用できます。Swagger Webページにアクセスして、REST APIドキュメントを表示したり、APIを手動で呼び出したりできます。REST APIを使用 すると、SnapCenterサーバやSnapCenter vSphereホストの管理に役立ちます。

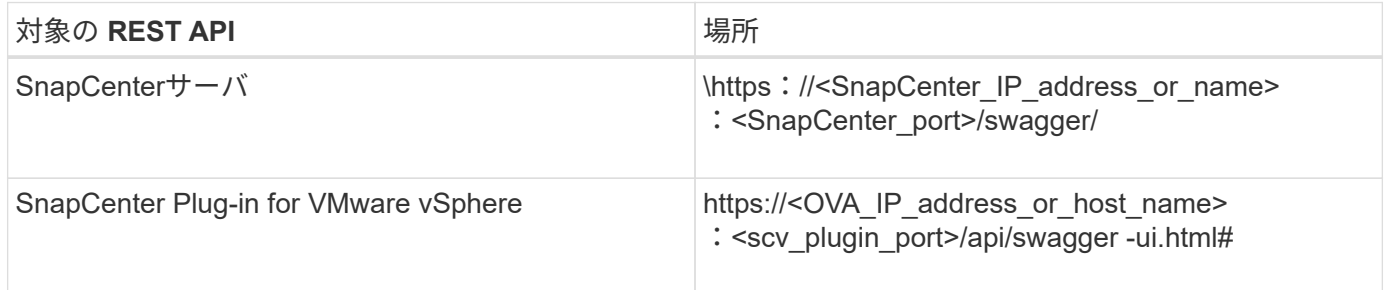

SnapCenter REST APIの詳細については、を参照してください。 ["REST API](https://docs.netapp.com/ja-jp/snapcenter-50/sc-automation/overview_rest_apis.html)[の概要](https://docs.netapp.com/ja-jp/snapcenter-50/sc-automation/overview_rest_apis.html)["](https://docs.netapp.com/ja-jp/snapcenter-50/sc-automation/overview_rest_apis.html)

SnapCenter Plug-in for VMware vSphere REST APIについては、を参照してください。 ["SnapCenter Plug-in](https://docs.netapp.com/us-en/sc-plugin-vmware-vsphere/scpivs44_rest_apis_overview.html) [for VMware vSphere REST API"](https://docs.netapp.com/us-en/sc-plugin-vmware-vsphere/scpivs44_rest_apis_overview.html)

Copyright © 2024 NetApp, Inc. All Rights Reserved. Printed in the U.S.このドキュメントは著作権によって保 護されています。著作権所有者の書面による事前承諾がある場合を除き、画像媒体、電子媒体、および写真複 写、記録媒体、テープ媒体、電子検索システムへの組み込みを含む機械媒体など、いかなる形式および方法に よる複製も禁止します。

ネットアップの著作物から派生したソフトウェアは、次に示す使用許諾条項および免責条項の対象となりま す。

このソフトウェアは、ネットアップによって「現状のまま」提供されています。ネットアップは明示的な保 証、または商品性および特定目的に対する適合性の暗示的保証を含み、かつこれに限定されないいかなる暗示 的な保証も行いません。ネットアップは、代替品または代替サービスの調達、使用不能、データ損失、利益損 失、業務中断を含み、かつこれに限定されない、このソフトウェアの使用により生じたすべての直接的損害、 間接的損害、偶発的損害、特別損害、懲罰的損害、必然的損害の発生に対して、損失の発生の可能性が通知さ れていたとしても、その発生理由、根拠とする責任論、契約の有無、厳格責任、不法行為(過失またはそうで ない場合を含む)にかかわらず、一切の責任を負いません。

ネットアップは、ここに記載されているすべての製品に対する変更を随時、予告なく行う権利を保有します。 ネットアップによる明示的な書面による合意がある場合を除き、ここに記載されている製品の使用により生じ る責任および義務に対して、ネットアップは責任を負いません。この製品の使用または購入は、ネットアップ の特許権、商標権、または他の知的所有権に基づくライセンスの供与とはみなされません。

このマニュアルに記載されている製品は、1つ以上の米国特許、その他の国の特許、および出願中の特許によ って保護されている場合があります。

権利の制限について:政府による使用、複製、開示は、DFARS 252.227-7013(2014年2月)およびFAR 5252.227-19(2007年12月)のRights in Technical Data -Noncommercial Items(技術データ - 非商用品目に関 する諸権利)条項の(b)(3)項、に規定された制限が適用されます。

本書に含まれるデータは商用製品および / または商用サービス(FAR 2.101の定義に基づく)に関係し、デー タの所有権はNetApp, Inc.にあります。本契約に基づき提供されるすべてのネットアップの技術データおよび コンピュータ ソフトウェアは、商用目的であり、私費のみで開発されたものです。米国政府は本データに対 し、非独占的かつ移転およびサブライセンス不可で、全世界を対象とする取り消し不能の制限付き使用権を有 し、本データの提供の根拠となった米国政府契約に関連し、当該契約の裏付けとする場合にのみ本データを使 用できます。前述の場合を除き、NetApp, Inc.の書面による許可を事前に得ることなく、本データを使用、開 示、転載、改変するほか、上演または展示することはできません。国防総省にかかる米国政府のデータ使用権 については、DFARS 252.227-7015(b)項(2014年2月)で定められた権利のみが認められます。

#### 商標に関する情報

NetApp、NetAppのロゴ、<http://www.netapp.com/TM>に記載されているマークは、NetApp, Inc.の商標です。そ の他の会社名と製品名は、それを所有する各社の商標である場合があります。